Objektovo-orientované programovanie  $|B|$ Ing. Valentino Vranić, PhD., ÚISI FIIT STU Skúška — 23. máj 2007

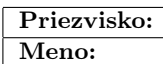

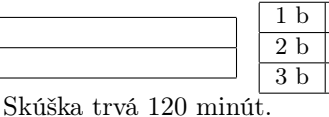

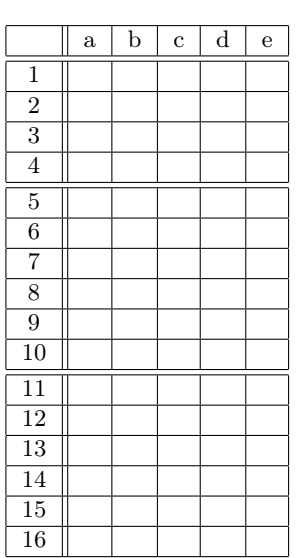

V otázkach 1–16 je len jedna možnosť správna. Vyznačte svoju odpoveď krížikom do veľkej tabuľky (malú tabuľku nevypĺňajte). Hodnotia sa len odpovede vyznačené v tabuľke.

V prípade opravy jasne vyznačte ktorú odpoveď vyberáte. Každá správna odpoveď má hodnotu vyznačenú v otázke. Nesprávna odpoveď, vyznačenie viac odpovedí alebo nejednoznačné vyznačenie má hodnotu 0 bodov. Postup riešenia sa pre otázky 1–16 nehodnotí.

Odpovede na otázky 17 a 18 píšte na prídavný list. Na ňom tiež uveďte svoje priezvisko a meno.

1. (1 b) Objekt v Jave predstavuje

- (a) triedu
- (b) typ
- (c) inštanciu triedy alebo rozhrania
- (d) modul
- (e) inštanciu triedy

2. (1 b) V triede, ktorá implementuje rozhranie, je možné zadefinovať

- (a) len ďalšie polia
- (b) len ďalšie metódy
- (c) len metódy deklarované v rozhraní
- (d) ľubovoľné ďalšie polia a metódy
- (e) len metódy nedeklarované v rozhraní

3. (1 b) Pole triedy, ktorému predchádza kľúčové slovo protected

- (a) je dostupné len v rámci jednej nite
- (b) je chránené pred zápisom
- (c) je dostupné len v danej hierarchii tried
- (d) sa nezapíše do súboru pri serializácii objektu
- (e) je dostupné len v danej triede

4. (1 b) Ak trieda v jazyku C++ obsahuje čisto virtuálne funkcie, potom

- (a) nemôže mať inštancie
- (b) sa od nej dá dediť len virtuálne
- (c) nemôže dediť od triedy, ktorá ich neobsahuje
- (d) môže dediť od inej triedy len virtuálne
- (e) nepodporuje polymorfizmus

5. (2 b) Program v jazyku C++ obsahuje triedu Lopta s implementovanou metódou skoc(). Daný je nasledujúci kód: Lopta o;

o.skoc();

Tento kód je v jazyku C++

(a) korektný, ale jedine ak je trieda Lopta virtuálna

- (b) nekorektný
- (c) korektný, ale jedine ak je metóda skoc() virtuálna
- (d) korektný
- (e) korektný, ale jedine ak je metóda skoc() statická

6. (2 b) Metóda f() triedy A vyhadzuje výnimku MyException. Daná je trieda B:

class B {

}

void m() { new  $A(.).f(.)$ ; }

Metóda m() triedy B

- (a) musí deklarovať že vyhadzuje výnimku typu MyException
- (b) musí vyhadzovať výnimku typu MyException
- (c) musí ošetrovať výnimku typu MyException
- (d) je korektná
- (e) musí deklarovať alebo ošetrovať výnimku typu MyException

7. (2 b) V aspektovo-orientovanej implementácii vzoru Observer

- (a) oddeľuje sa aplikačná logika od rozhrania aplikácie
- (b) vyčleňuje sa do aspektu logika vzoru, ktorá je predovšetkým v časti Subject
- (c) vyčleňuje sa do aspektu logika vzoru, ktorá je predovšetkým v časti Observer
- (d) vzniká tretia časť vzoru označovaná ako Mediator medzi časťami Subjec a Observer
- (e) zaniká potreba implementovať Subject

8. (2 b) Vzťah «use» v jazyku UML v smere od triedy k rozhraniu znamená, že

- (a) trieda vytvára inštanciu rozhrania
- (b) trieda ovplyvňuje rozhranie
- (c) trieda volá všetky metódy rozhrania
- (d) trieda volá niektorú z metód rozhrania
- (e) trieda implementuje metódy predpísané rozhraním

9. (2 b) Jeden z rozdielov medzi abstraktnou triedou a rozhraním v Jave je ten, že

- (a) abstraktná trieda môže dediť od rozhrania, ale nie naopak
- (b) rozhranie môže dediť od abstraktnej triedy, ale nie naopak
- (c) konkrétne triedy môžu dediť od abstraktnej triedy, ale nie od rozhrania
- (d) je možné vytvárať inštancie rozhraní, ale nie aj abstraktných tried
- (e) je možné vytvárať inštancie abstraktných tried, ale nie aj rozhraní

10. (2 b) V jazyku AspectJ je pomocou videnia (advice) možné

- (a) pridať novú metódu do aspektu
- (b) zmeniť vykonávanie metódy
- (c) definovať nové závislosti medzi triedami
- (d) pridať novú metódu do triedy
- (e) definovať bod spájania

11. (3 b) Vytvorili ste tlačidlo t ako komponent rámca Swing a zviditeľneli ste okno, ktoré ho obsahuje. Potrebujete zmeniť označenie (label) tlačidla na text Abc. Urobíte to volaním

- (a) SwingUtilities.run(new Runnable() {
- public void invokeLater() {t.changeText("Abc");}});
- (b) t.changeText("Abc")

```
(c) SwingUtilities.invokeLater(t.changeText("Abc"));
(d) SwingUtilities.invokeLater(new Runnable() {
   public void run() {t.changeText("Abc");}});
(e) (new Runnable(SwingUtilities.invokeLater(
    t.changeText("Abc");\}))).run();
12. (3 b) Daný je kód v Jave na obr. 1. Vykonaním týchto
príkazov:
A o = new X();o.m();
((X)o).m();
((A)o).m();
(a) pole i nadobudne hodnotu 1
(b) pole i nadobudne hodnotu -3
(c) pole i nadobudne hodnotu 3
(d) pole i nadobudne hodnotu -1
(e) vznikne chyba v poslednom riadku
abstract class A {
   int i = 0;
   public abstract void m();
}
class X extends A {
   public void m() \{ i—; \}}
class Y extends X {
   public void m() { i++; }
}
            Obrázok 1: Kód pre otázky 12 a 14.
13. (3 b) Návrhový vzor Observer je vo vzore Model-View-
Controller využitý vo vzťahu
(a) Model-View
(b) tried vo vnútri časti View
```
- (c) tried vo vnútri časti Controller
- (d) View-Controller
- (e) Model-Controller

14. (3 b) Ku kódu v Jave na obr. 1 je daná nasledujúca trieda:

```
class M {
   static void m(Class<? extends A > T, A... o) {
      for (A e : o)if (T.isInstance(e))
            System.out.print("a");
   }
```

```
public static void main(String... args) {
  m(X.class, new A[]{new X(), new Y()});
}
```

```
}
```
Jej vykonaním

```
(a) vypíše sa aaa
```

```
(b) vznikne výnimka
```
(c) nevypíše sa nič

```
(d) vypíše sa aa
```
(e) vypíše sa a

```
15. (3 b) Daný je nasledujúci kód v Jave:
∗∗1∗∗ B {
   ∗∗2∗∗
}
public class A {
   ∗∗3∗∗ f() {
      return new ∗∗3∗∗() {
         public void m() \{ \ldots \}};
   }
   public void g() {
      new A(.).f(.).m();
   }
```

```
}
```
Ktoré fragmenty kódu treba v tomto programe doplniť, aby bol korektný?

```
(a) **1**: interface **2**: void m(); **3**: B
(b) **1**: class **2**: void f(); **3**: B
(c) **1**: interface **2**: void f(); **3**: B
(d) **1**: class **2**: void m(); **3**: A
(e) **1**: class **2**: void m(); **3**: B
```
16. (3 b) Daný je nasledujúci kód v Jave:

if (o.class  $==$  "Kruh")  $((Kruh)o)$ .nakresli $()$ ; else if  $(o.class == "Stvorec")$ ((Stvorec)o).nakresli(); else ;

Tento kód porušuje

```
(a) pravidlá dedenia
```
- (b) Liskovej princíp substitúcie
- (c) pravidlá polymorfizmu
- (d) princíp zapuzdrenia
- (e) princíp otvorenosti a uzavretosti

17. (4 b) Prepíšte diagram na obr. 2 do kódu v Jave.

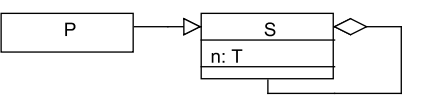

Obrázok 2: Diagram pre otázku 17.

18. (12 b) Aplikácia na modelovanie umožňuje vytváranie a spájanie prvkov. Pri vytvorení prvku sa nastaví jeho celočíselná ohodnotenie a počet prvkov, s ktorým ho možno spojiť. Spojenie sa vždy týka dvoch prvkov, je usmernené a pozná ho len zdrojový prvok.

Každý prvok je jedného z troch druhov: Adder, Subtracter alebo Multiplier. Adder zvýši ohodnotenie prvku, s ktorým sa spája, o svoje ohodnotenie. Subtracter zníži ohodnotenie prvku, s ktorým sa spája, o svoje ohodnotenie. Multiplier vynásobí ohodnotenie prvku, s ktorým sa spája, svojim ohodnotením.

Napíšte relevantný kód v Jave, ktorý zodpovedá týmto požiadavkám, využívajúc pritom mechanizmy objektovoorientovaného programovania v maximálnej miere. Kód vysvetlite.

## Objektovo-orientované programovanie Ing. Valentino Vranić, PhD., ÚISI FIIT STU Skúška — 23. máj 2007

 $\boxed{B}$ 

- $\mathbf 1$ e  $2 d$  $3c$ 4 a  ${\bf 5}\,$  d  $6e$  $\rm 7~b$  $\bm{8}\,$  d  $9a$  $10<sub>b</sub>$  $11d$  $12\,$  b  $\bf 13\,$  a  $14d$  ${\bf 15}$ a  $16e$
- $50\,$